# <span id="page-0-0"></span>Package: lozen (via r-universe)

September 5, 2024

Title Management tools for missions

Version 1.3.0.9001

Description Management tools for missions (internal and external). Includes weekly, GL projects, etc.

License MIT + file LICENSE

Depends  $R$  ( $> = 3.5$ )

- **Imports** attachment, bookdown  $(>= 0.27)$ , cli, desc, dplyr, forcats, fs, gert, ggplot2, gh, gitlabr  $(>= 2.0.1.9000)$ , glue, golem, httr, knitr (>= 1.39), lubridate, magrittr, pagedown, pkgdown, purrr, rsconnect, scales, stats, stringi, stringr, tibble, tidyr, usethis, utils, withr, yaml, yesno
- Suggests covr, devtools, DT, fusen, git2r, gitdown, htmltools, markdown, rcmdcheck, remotes, renv, rmarkdown ( $>= 2.14$ ), testdown, test that  $(>= 3.0.0)$ , think rtemplate

VignetteBuilder knitr

Remotes ThinkR-open/gitlabr, ThinkR-open/testdown, ThinkR-open/thinkrtemplate

Config/fusen/version 0.5.2

Config/testthat/edition 3

Encoding UTF-8

LazyData true

Roxygen list(markdown = TRUE)

RoxygenNote 7.3.1

Repository https://thinkr-open.r-universe.dev

RemoteUrl https://github.com/ThinkR-open/lozen

RemoteRef HEAD

RemoteSha c3f737060226d7519d90e4dd61610781b3caf617

# **Contents**

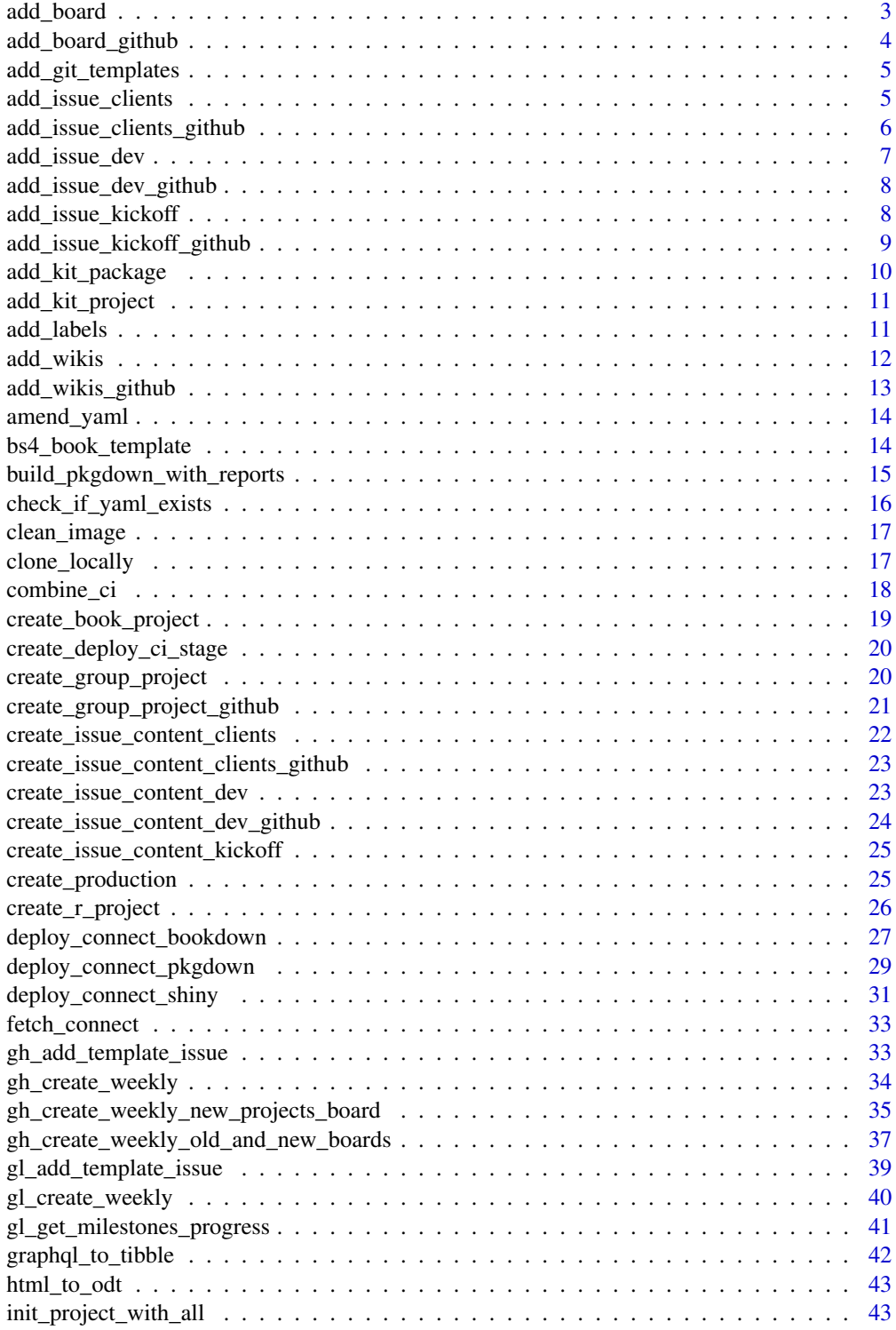

<span id="page-2-0"></span>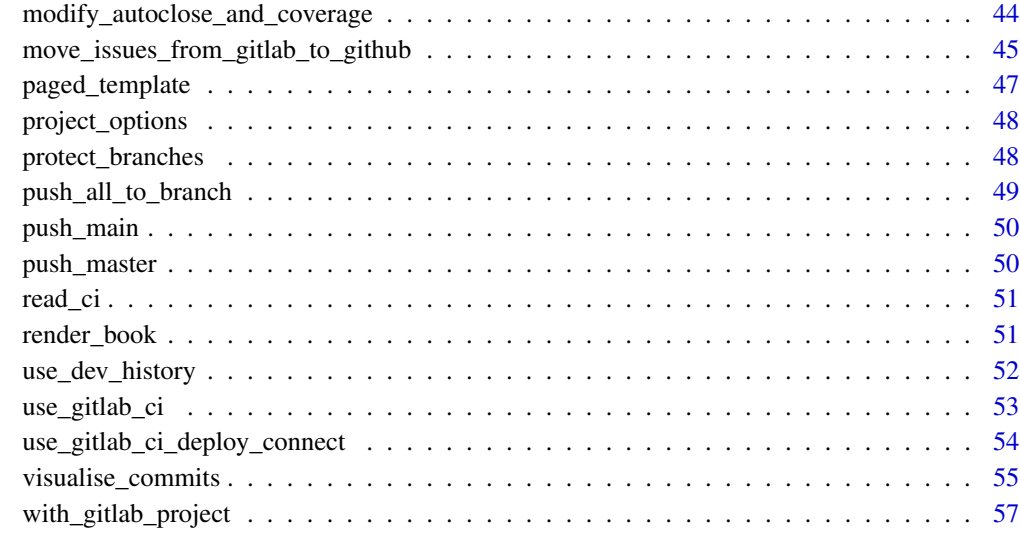

#### **Index** [59](#page-58-0)

add\_board *Add board in the correct order*

## Description

Add board in the correct order

## Usage

```
add_board(
  project_id,
  name = "Development",
  labels_order = c("Bloqué", "Prêt", "En cours", "Révision", "Pré-validation",
    "A valider"),
  lg = "fr"\mathcal{L}
```
## Arguments

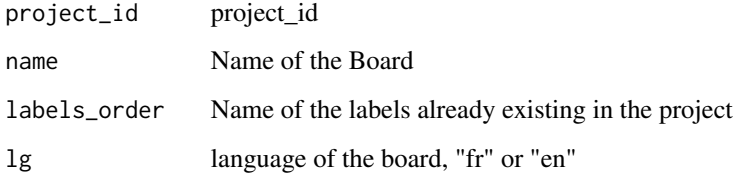

## Examples

```
## Not run:
add_board(
  project_id = project_id
\mathcal{L}## End(Not run)
```
add\_board\_github *add\_board\_github*

## Description

add\_board\_github

## Usage

```
add_board_github(
  owner,
  repo,
 columns = c("Open", "Blocked", "Meta", "Ready", "In Progress", "Review", "Validation")
\mathcal{L}
```
#### Arguments

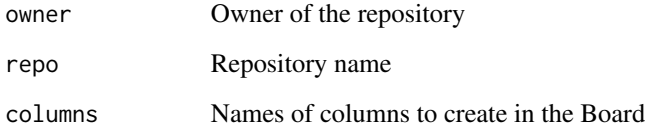

```
## Not run:
add_board_github(
  owner = "ghowner",
  repo = "areponame"
\overline{)}## End(Not run)
```
<span id="page-3-0"></span>

<span id="page-4-0"></span>add\_git\_templates *Add MR GitLab or GitHub template and local issue template*

## Description

Add MR GitLab or GitHub template and local issue template

## Usage

```
add_git_templates(
  project<sub>-path</sub> = ".".type = c("commit", "mr"),
  target_dir = ".gitlab"
\mathcal{L}
```
## Arguments

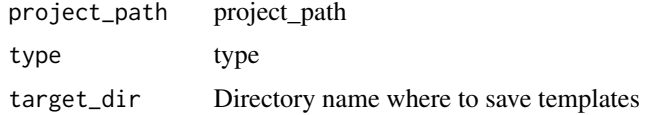

## Value

Side effect: template in .gitlab/.github and in .git

#### Examples

```
## Not run:
add_git_templates(
  project_path = project_path,
  type = c("commit", "mr")
\lambda## End(Not run)
```
add\_issue\_clients *Add First issue client for GitLab*

## Description

Add First issue client for GitLab

```
add_issue_clients(project_id, project_name, group_url)
```
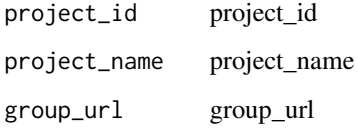

## Value

A tibble with the issue added and GitLab infos

#### Examples

```
## Not run:
add_issue_clients(
  project_id = "<get_your_id_project>",
  project_name = "<get_your_project_name>",
 group_url = "<group_url_repo>" # should looks like "https://gitlab.com/cervan.girard/"
\mathcal{L}
```

```
## End(Not run)
```
add\_issue\_clients\_github

*Add First issue client for GitHub*

## Description

Add First issue client for GitHub

#### Usage

```
add_issue_clients_github(owner, repo)
```
#### Arguments

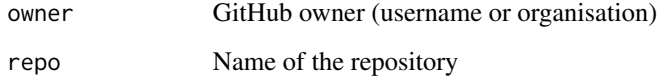

## Value

A tibble with the issue added and GitLab infos

<span id="page-5-0"></span>

<span id="page-6-0"></span>add\_issue\_dev 7

#### Examples

```
## Not run:
add_issue_clients_github(
  owner = "owner",
  repo = "repo"
)
## End(Not run)
```
add\_issue\_dev *Create issue for developers to initiate the project*

## Description

Create issue for developers to initiate the project

#### Usage

```
add_issue_dev(project_id, project_name, group_url)
```
## Arguments

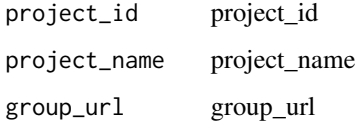

## Value

Side effect: new issue on GitLab

#### Examples

```
# exemple nécessite des opérations sur gitlab : à voir
## Not run:
add_issue_dev(
  project_id = "<get_your_id_project>",
  project_name = "<get_your_project_name>",
 group_url = "<group_url_repo>" # should looks like "https://gitlab.com/cervan.girard/"
)
```
## End(Not run)

<span id="page-7-0"></span>add\_issue\_dev\_github *Create issue for dev on github*

## Description

Create dev first issue in github

#### Usage

add\_issue\_dev\_github(owner, repo)

#### Arguments

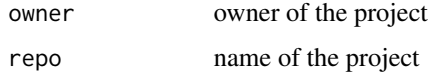

#### Value

tibble with github issue info

## Examples

```
## Not run:
add_issue_dev_github(
  owner = "owner",
  repo = "repo"
)
## End(Not run)
```
add\_issue\_kickoff *Add Kickoff issue client for GitLab*

## Description

Add Kickoff issue client for GitLab

## Usage

add\_issue\_kickoff(project\_id)

## Arguments

project\_id project\_id

## <span id="page-8-0"></span>Value

A tibble with the issue added and GitLab infos

## Examples

```
## Not run:
add_issue_kickoff(project_id = "<get_your_id_project>")
```
## End(Not run)

add\_issue\_kickoff\_github *Add Kickoff issue for GitHub*

## Description

Add Kickoff issue for GitHub

## Usage

add\_issue\_kickoff\_github(owner, repo)

#### Arguments

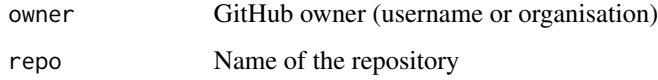

## Value

A tibble with the issue added and GitHub infos

```
## Not run:
add_issue_kickoff_github(
  owner = "owner",
  repo = "repo"
\mathcal{L}## End(Not run)
```
<span id="page-9-0"></span>

## Description

Add files necessary for a package, including golem

## Usage

```
add_kit_package(
 project_path = ".",
 type = c("package", "renv"),
 pkgdown_yml = NULL
)
```
## Arguments

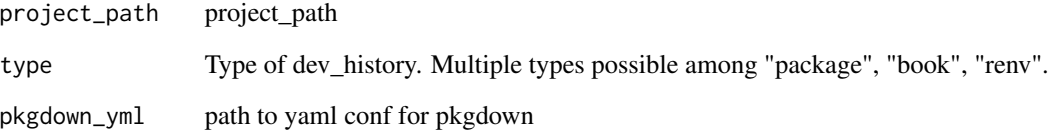

## Value

Side Effect, add new files :

- dev/dev\_history
- templates for pkgdown if pkgodwn\_yml is not null
- testthat

```
withr::with_tempdir({
  project_path <- getwd()
  usethis::create_package(path = project_path, open = FALSE)
  add_kit_package(project_path, type = c("package", "book", "renv"))
})
```
<span id="page-10-0"></span>add\_kit\_project *Add necessary files for any R project*

#### Description

Add necessary files for any R project

#### Usage

```
add_kit_project(project_path = ".", name_licence, type_licence)
```
## Arguments

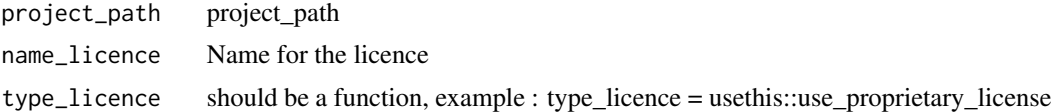

#### Value

Side Effect, add new files :

- gitattributes
- NEWS.md

#### Examples

```
withr::with_tempdir({
  project_path <- getwd()
  usethis::create_project(path = project_path, open = FALSE)
  add_kit_project(
   project_path,
   name_licence = "Bob",
    type_licence = usethis::use_proprietary_license
  )
})
```
add\_labels *Add labels to project*

## Description

Add labels to project

#### Usage

add\_labels(project\_id, lg = "fr")

<span id="page-11-0"></span>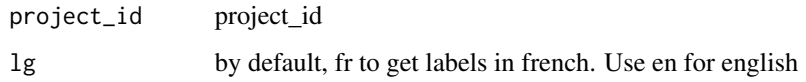

## Value

Table of added labels. Side effect: labels added on GitLab.

## Examples

```
## Not run:
add_labels(
  project_id = project_id
)
## End(Not run)
```
add\_wikis *Add Wiki*

## Description

Add Wiki

## Usage

```
add_wikis(
 project_id,
 project_name,
 group_url,
 group = basename(group_url),
  type = c("home", "cr", "keys")
)
```
## Arguments

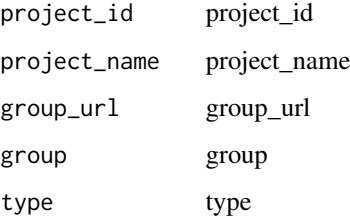

## <span id="page-12-0"></span>Details

Types:

- home: Home Page
- cr: Comptes-rendus
- keys: Key dates of the project

## Value

Tibble with wikis and GitLab infos.

## Examples

```
## Not run:
add_wikis(
  project_id = project_id,
  project_name = project_name,
  group\_url = group\_url,group = basename(group_url)
\overline{\phantom{a}}## End(Not run)
```
add\_wikis\_github *add\_wikis\_github*

## Description

add\_wikis\_github

## Usage

```
add_wikis_github(owner, repo, type = c("home", "cr", "keys", "weekly"))
```
## Arguments

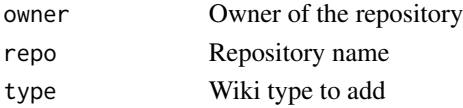

```
## Not run:
add_wikis_github(
  owner = "ghowner",
  repo = "areponame"
\mathcal{L}## End(Not run)
```
<span id="page-13-0"></span>amend\_yaml *Amend yaml*

## Description

combien, if needed, to an existing .gitlab-ci.yml file

## Usage

```
amend_yaml(path_to_yaml, connect_ci_list)
```
## Arguments

path\_to\_yaml pat to .gtilab-ci.yml file connect\_ci\_list list, output of create\_deploy\_ci\_stage

## Examples

# amend\_yaml()

bs4\_book\_template *Render bookdown bs4book*

## Description

Render bookdown bs4book

```
bs4_book_template(
  theme = bs4_book_theme(),
  repo = NULL,
  ...,
  lib_dir = "libs",
  pandoc_args = NULL,
  extra_dependencies = NULL,
  template = "default",
  split_bib = FALSE,
  footnotes_inline = TRUE
\mathcal{E}
```
<span id="page-14-0"></span>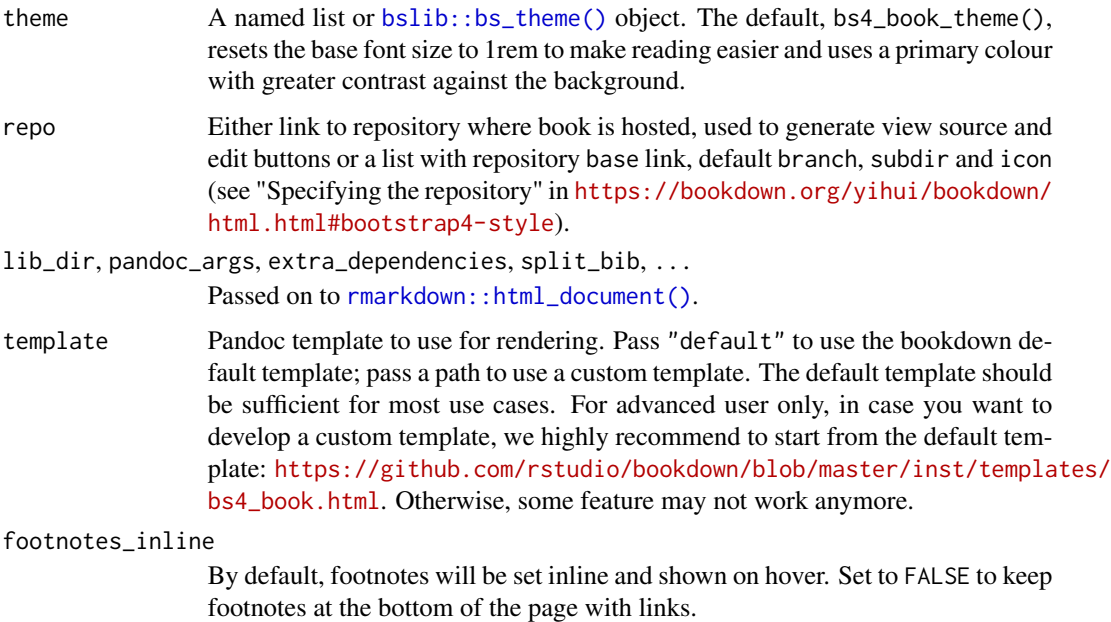

#### Value

A pagedown template

build\_pkgdown\_with\_reports

*Build a pkgdown with extra reports tab for testdown and coverage output*

## Description

Build a pkgdown with extra reports tab for testdown and coverage output

```
build_pkgdown_with_reports(
 pkg = "."pkgdown_path = "public",
 assets_path = "pkgdown/assets",
  reports = c("coverage", "testdown", "gitdown"),
 git_branch_ref = "main",
 overwrite_assets = TRUE
\mathcal{E}
```
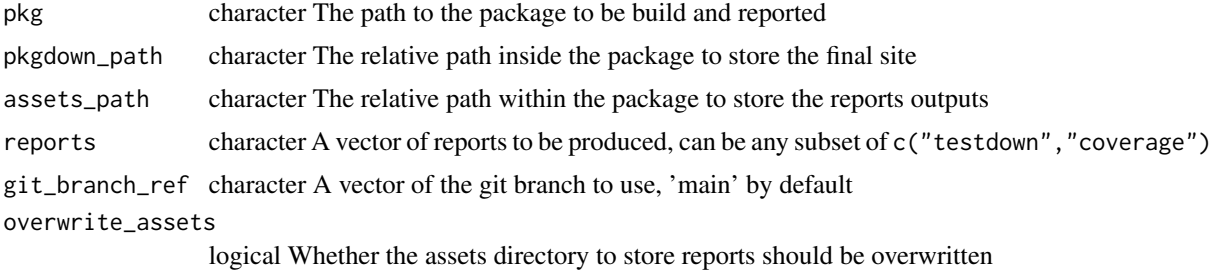

## Value

None Generate a pkgdown with test and coverage reports

## Examples

```
## Not run:
# build_pkgdown_with_reports(
# pkg = ".",
# pkgdown_path = "public",
# assets_path = "pkgdown/assets",
# reports = c("testdown","coverage")
## End(Not run)
```
check\_if\_yaml\_exists *Check if yaml file exist*

## Description

Check if yaml file already exist and ask permission for overwriting

#### Usage

```
check_if_yaml_exists(dir = ".", file_name = ".gitlab-ci.yml", append = TRUE)
```
#### Arguments

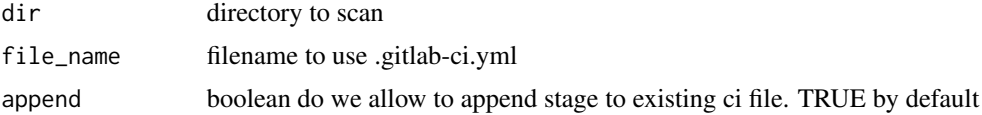

#### Examples

# check\_if\_yaml\_exists()

<span id="page-15-0"></span>

<span id="page-16-0"></span>clean\_image *clean image*

## Description

Manage image in yaml

## Usage

clean\_image(ci)

## Arguments

ci List of CI parameters, imported from yaml file

#### Value

list the list of CI parameters with a unique docker image

#### Examples

```
# pkgdown yml
full <- yaml::read_yaml(file = system.file("yaml", ".gitlab-ci-pkg.yml", package = "lozen"))
# shiny yaml
connect <- yaml::read_yaml(file = system.file("yaml", ".gitlab-ci-shiny.yml", package = "lozen"))
ci_list <- combine_ci(ci1 = full, ci2 = connect)
ci_list <- clean_image(ci_list)
```
clone\_locally *Clone project locally*

#### Description

Clone project locally

#### Usage

```
clone_locally(project_name, group_url, full_url, project_path, open = TRUE)
```
## Arguments

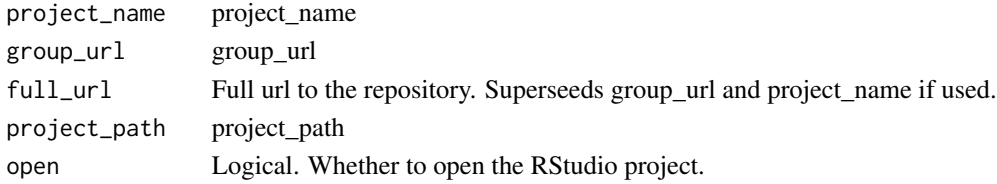

## Value

project\_path. Side effect: clone the project.

## Examples

```
## Not run:
project_path <- clone_locally(
  project_name = the_project[["name"]],
  group_url = group_url,
  open = TRUE
)
```
## End(Not run)

combine\_ci *combine CI*

## Description

Merge two yaml as a list into a combined list

#### Usage

combine\_ci(ci1, ci2)

#### Arguments

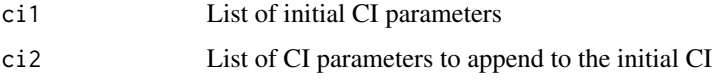

## Value

list list of combined CI parameters

```
# pkgdown yml
full <- yaml::read_yaml(file = system.file("yaml", ".gitlab-ci-pkg.yml", package = "lozen"))
# shiny yaml
connect <- yaml::read_yaml(file = system.file("yaml", ".gitlab-ci-shiny.yml", package = "lozen"))
ci_list <- combine_ci(ci1 = full, ci2 = connect)
```
<span id="page-17-0"></span>

<span id="page-18-0"></span>create\_book\_project *Transform project as book with lozen template*

## Description

Transform project as book with lozen template

## Usage

```
create_book_project(
  project_path,
  bookdown_path = system.file("lozendown", package = "lozen"),
  \text{css} = \text{NULL},
  footer = NULL,
  logo = NULL,
  index = NULL,
  output\_yml = NULL\mathcal{L}
```
## Arguments

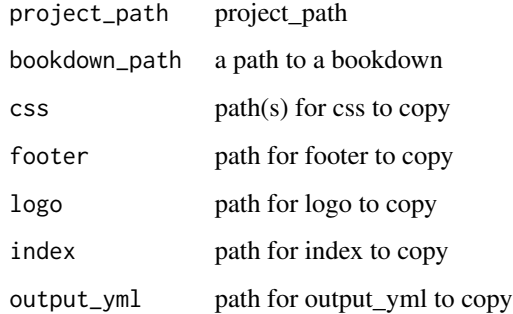

#### Value

Side Effect: Transform project as book

```
withr::with_tempdir({
  project_path <- getwd()
  create_book_project(project_path)
})
```
<span id="page-19-0"></span>create\_deploy\_ci\_stage

*Title*

#### Description

Title

## Usage

```
create_deploy_ci_stage(
  image,
  deploy_function,
  stage_name = deploy_function,
  ...
\mathcal{E}
```
## Arguments

image image#' deploy\_function deploy\_function stage\_name stage\_name ... dots not used

## Examples

```
create_deploy_ci_stage(
  image = "rocker/verse",
  deploy_function = "deploy_connect_shiny"
)
```
create\_group\_project *Create new project in a group*

#### Description

Create new project in a group

```
create_group_project(
  project_name,
  namespace_id,
  gitlab_con = "default",
  default_branch = "main"
\mathcal{E}
```
<span id="page-20-0"></span>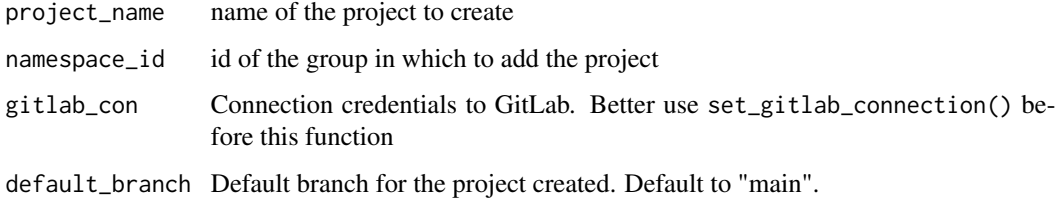

## Value

project\_id. Side effect: Create a project on GitLab if not exists.

## Examples

```
## Not run:
create_group_project(
  project_name = project_name,
  namespace_id = namespace_id,
  default_branch = "main"
)
## End(Not run)
```
create\_group\_project\_github *Create new project on GitHub*

## Description

Create new project on GitHub

## Usage

create\_group\_project\_github(repo, owner)

## Arguments

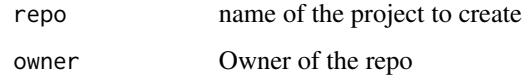

#### Value

project\_id. Side effect: Create a project on GitHub if not exists.

#### Examples

```
## Not run:
create_group_project_github(
  repo = "areponame",
  owner = "ghowner"
\mathcal{L}## End(Not run)
```
create\_issue\_content\_clients *Create issue content for client*

## Description

Generate text for client first issue in gitlab

#### Usage

create\_issue\_content\_clients(project\_name, group\_url)

#### Arguments

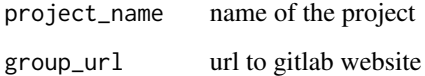

#### Value

character vector of the issue content

## Examples

```
## Not run:
create_issue_content_clients(
  project_name = "<get_your_project_name>",
  group_url = "<group_url_repo>" # should looks like "https://gitlab.com/cervan.girard/"
\mathcal{L}
```
## End(Not run)

<span id="page-21-0"></span>

<span id="page-22-0"></span>create\_issue\_content\_clients\_github *Create issue content for client*

## Description

Generate text for client first issue in github

## Usage

create\_issue\_content\_clients\_github(owner, repo)

## Arguments

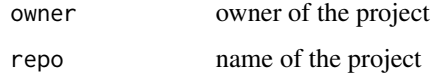

## Value

character vector of the issue content

## Examples

```
## Not run:
create_issue_content_clients_github(
  owner = "owner",
  repo = "repo"
)
## End(Not run)
```
create\_issue\_content\_dev

*Create issue content for devs*

## Description

Generate text for devs first issue in gitlab

```
create_issue_content_dev(project_id, group_url, project_name)
```
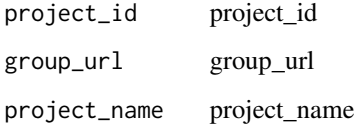

## Value

character vector of the issue content

#### Examples

```
## Not run:
create_issue_content_dev(
  project_id = "<get_your_id_project>",
  project_name = "<get_your_project_name>",
 group_url = "<group_url_repo>" # should looks like "https://gitlab.com/cervan.girard/"
\mathcal{L}## End(Not run)
```
create\_issue\_content\_dev\_github

*Create issue content for dev*

## Description

Generate text for dev first issue in github

#### Usage

```
create_issue_content_dev_github(owner, repo)
```
#### Arguments

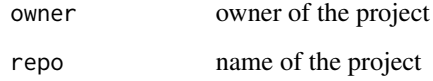

## Value

character vector of the issue content

<span id="page-23-0"></span>

#### <span id="page-24-0"></span>Examples

```
## Not run:
create_issue_content_dev_github(
  owner = "owner",
  repo = "repo"
\lambda## End(Not run)
```
create\_issue\_content\_kickoff

*Create issue content for kickoff*

## Description

Generate text for kickoff issue

## Usage

create\_issue\_content\_kickoff()

#### Value

character vector of the issue content

## Examples

```
create_issue_content_kickoff()
```
create\_production *Create branch production from master*

#### Description

Create branch production from master

#### Usage

```
create_production(project_path)
```
## Arguments

project\_path project\_path

#### Value

Side effect: New branch on the server

## Examples

```
## Not run:
create_production(
  project_path = project_path
\mathcal{L}## End(Not run)
```
create\_r\_project *Create a R project with full content skeleton*

## Description

Create a R project with full content skeleton

## Usage

```
create_r_project(
  project_path,
  type = c("package", "golem", "book"),
  name_licence,
  type_licence
\mathcal{E}
```
## Arguments

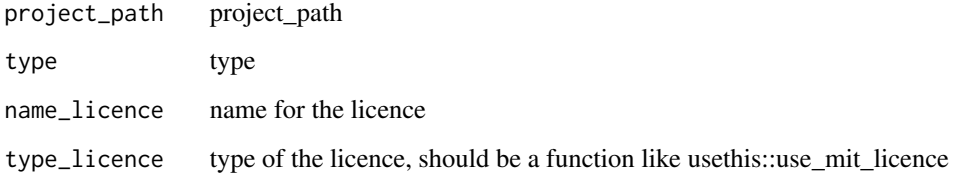

#### Value

Side Effect: Transform project as package or book:

- With package, golem or book skeleton
- git necessary files
- pkgdown or book template
- GitLab CI

<span id="page-25-0"></span>

## <span id="page-26-0"></span>deploy\_connect\_bookdown 27

#### Examples

```
## Not run:
# path to your local project
project_path <- tempfile("my.local.project")
### R package skeleton
create_r_project(
  project_path = project_path,
  type = c("package"),name_licence = "Bob",
  type_licence = usethis::use_proprietary_license
\mathcal{L}### Shiny app
create_r_project(
 project_path = project_path,
  type = c("golem"),name_licence = "Bob",
  type_licence = usethis::use_proprietary_license
\lambda### Bookdown
create_r_project(
  project_path = project_path,
  type = c("book"),name_licence = "Bob",
  type_licence = usethis::use_proprietary_license
)
## End(Not run)
```
deploy\_connect\_bookdown

*deploy\_connect\_bookdown*

#### Description

Before using it, please follow these steps :

```
deploy_connect_bookdown(
 connect_url = Sys.getenv("CONNECT_URL"),
  connect_user = Sys.getenv("CONNECT_USER"),
 connect_api_token = Sys.getenv("CONNECT_TOKEN"),
  app_name = NULL,deploy_dir = file.path(getwd(), "_book"),
  connect_name = Sys.getenv("CONNECT_NAME", unset = "connect"),
  file_to_ignore_regex =
```

```
".Rprofile$|^.Renviron$|renv/|rstudio_.*/|deliverables/|dev/|data-raw/|dockerfiles/",
  forceUpdate = FALSE,
 lint = FALSE,
  ...
\mathcal{L}
```
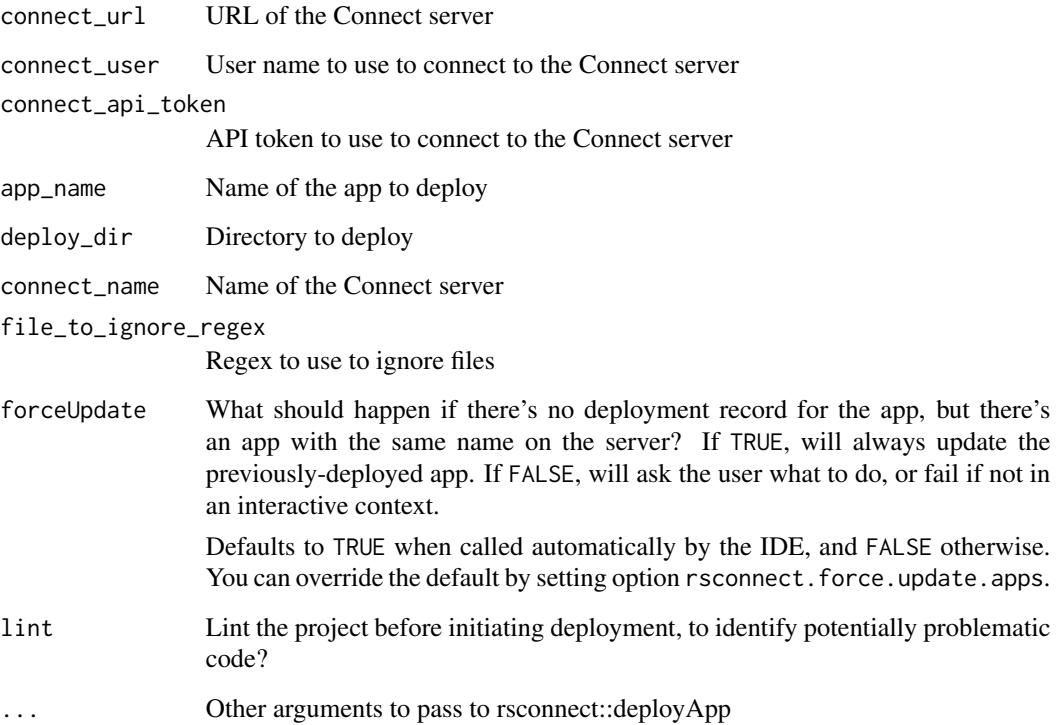

## Details

- Ask the Mission Lead Dev for their deployment token on Connect, this is the one you will need to use.
- Add the environment variables to your personal ".Renviron" to manually deploy to Connect:
	- Add CONNECT\_USER with username.
	- Add CONNECT\_TOKEN with the token.
	- Add CONNECT\_URL with the connect url

## TODO

## Value

used for side effects

## <span id="page-28-0"></span>deploy\_connect\_pkgdown 29

#### Examples

```
## Not run:
if (
  Sys.getenv("CONNECT_URL") != "" &
    Sys.getenv("CONNECT_USER") != "" &
    Sys.getenv("CONNECT_TOKEN") != ""
) {
  project_name <- "lozen-example-bookdown"
  tmpdir <- tempfile(pattern = "book-")
  dir.create(tmpdir)
  project_path <- file.path(tmpdir, project_name)
  bookdown::create_bs4_book(path = project_path)
  bookdown::render_book(input = project_path)
  deploy_connect_bookdown(
    app_name = project_name,
    deploy_dir = file.path(project_path, "_book")
  )
}
## End(Not run)
```
deploy\_connect\_pkgdown

*deploy\_connect\_pkgdown*

#### Description

Before using it, please follow these steps :

```
deploy_connect_pkgdown(
 connect_url = Sys.getenv("CONNECT_URL"),
  connect_user = Sys.getenv("CONNECT_USER"),
  connect_api_token = Sys.getenv("CONNECT_TOKEN"),
  app_name = NULL,deploy_dir = c(file.path(getwd(), "public"), file.path(getwd(), "docs"),
   file.path(getwd(), "inst/site/"), file.path(getwd(), ".")),
  connect_name = Sys.getenv("CONNECT_NAME", unset = "connect"),
  file_to_ignore_regex =
  ".Rprofile$|^.Renviron$|renv/|rstudio_.*/|deliverables/|dev/|data-raw/|dockerfiles/",
  forceUpdate = FALSE,
  lint = FALSE,
  app_primary_doc = "index.html",
```
...  $\mathcal{L}$ 

## Arguments

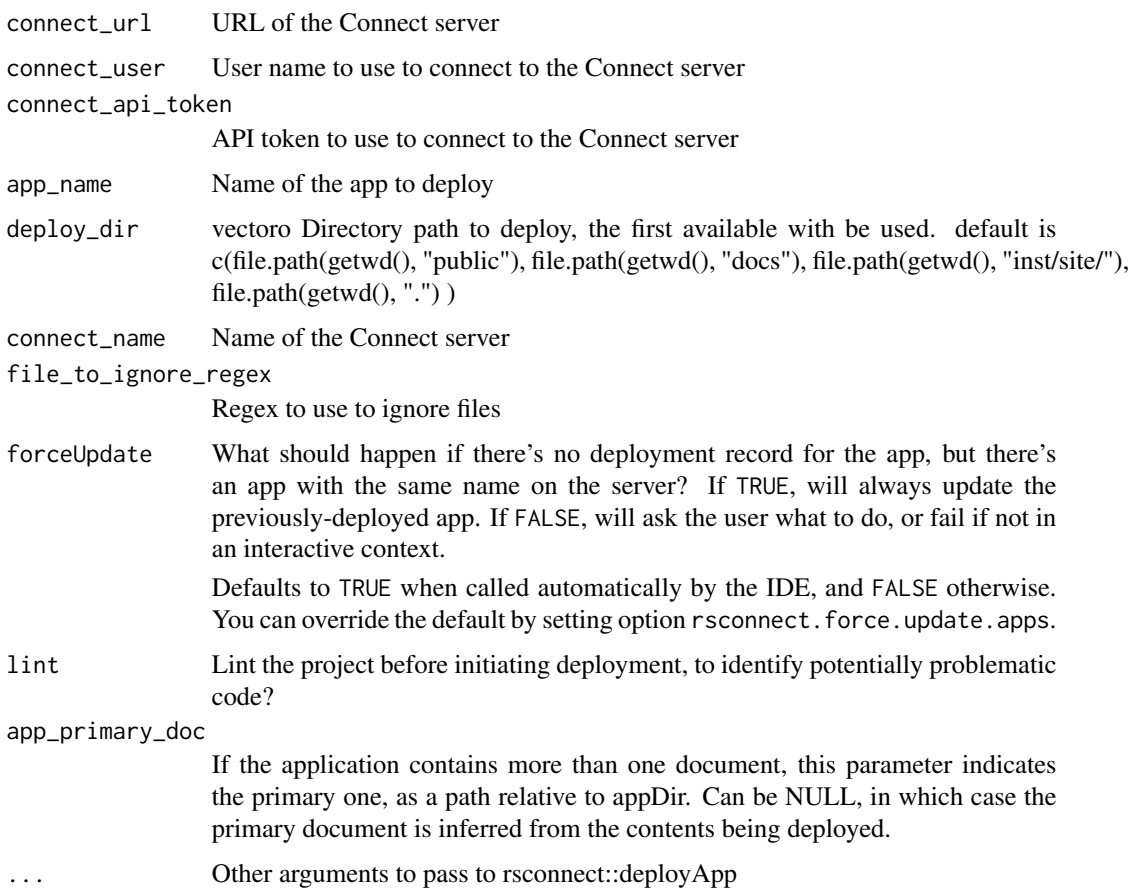

## Details

- Ask the Mission Lead Dev for their deployment token on Connect, this is the one you will need to use.
- Add the environment variables to your personal ".Renviron" to manually deploy to Connect:
	- Add CONNECT\_USER with username.
	- Add CONNECT\_TOKEN with the token.
	- Add CONNECT\_URL with the connect url

TODO

#### Value

used for side effects

## <span id="page-30-0"></span>deploy\_connect\_shiny 31

#### Examples

```
## Not run:
# We assume that you are working on a R package
# if not done yet, create your pkgdown
pkgdown::build_site(
  pkg = "."override = list(destination = "inst/site/")
)
if (Sys.getenv("CONNECT_URL") != "" &
  Sys.getenv("CONNECT_USER") != "" &
  Sys.getenv("CONNECT_TOKEN") != "") {
  deploy_connect_pkgdown(
   app_name = "titi",deploy_dir = file.path(project_path, "inst/site/")
  )
}
## End(Not run)
```
deploy\_connect\_shiny *deploy\_connect*

#### Description

Before using it, please follow these steps :

#### Usage

```
deploy_connect_shiny(
  connect_url = Sys.getenv("CONNECT_URL"),
  connect_user = Sys.getenv("CONNECT_USER"),
  connect_api_token = Sys.getenv("CONNECT_TOKEN"),
  app_name = NULL,deploy\_dir = getwd(),
  connect_name = Sys.getenv("CONNECT_NAME", unset = "connect"),
  file_to_ignore_regex =
  ".Rprofile$|^.Renviron$|renv/|rstudio_.*/|deliverables/|dev/|data-raw/|dockerfiles/",
  forceUpdate = FALSE,
 lint = FALSE,
  ...
\lambda
```
#### Arguments

connect\_url URL of the Connect server connect\_user User name to use to connect to the Connect server connect\_api\_token

API token to use to connect to the Connect server

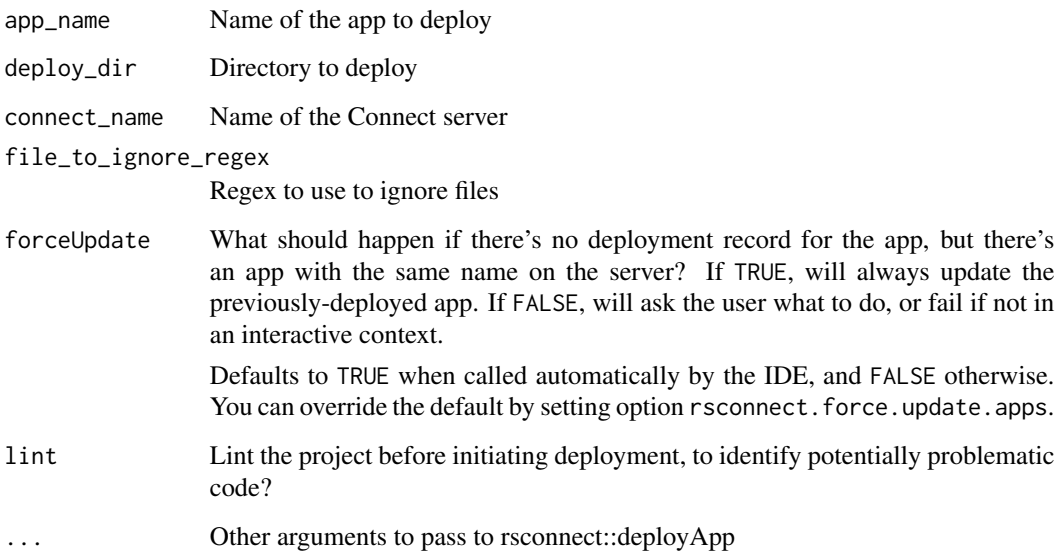

## Details

- Ask the Mission Lead Dev for their deployment token on Connect, this is the one you will need to use.
- Add the environment variables to your personal ".Renviron" to manually deploy to Connect:
	- Add CONNECT\_USER with username.
	- Add CONNECT\_TOKEN with the token.
	- Add CONNECT\_URL with the connect url

## TODO

#### Value

used for side effects

```
## Not run:
deploy_connect_shiny(
  connect_url = Sys.getenv("CONNECT_URL"),
 connect_user = Sys.getenv("CONNECT_USER"),
  connect_api_token = Sys.getenv("CONNECT_TOKEN"),
  app_name = "app_test"
\mathcal{L}## End(Not run)
```
<span id="page-32-0"></span>fetch\_connect *fetch\_connect*

#### Description

Fetch deployment status on Connect of a given app

#### Usage

```
fetch_connect(
  app_name,
 connect_api_token = Sys.getenv("CONNECT_TOKEN"),
  connect_url = Sys.getenv("CONNECT_URL")
\mathcal{L}
```
## Arguments

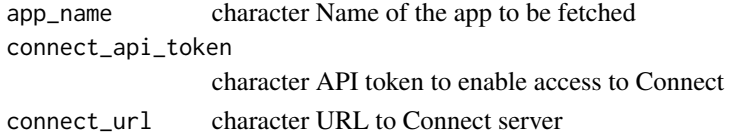

#### Value

list A list containing the HTTP code status and the guid of the app

#### Examples

```
## Not run:
fetch_connect(app_name = "my_app_name")
## End(Not run)
```
gh\_add\_template\_issue *Create the template for standard issue on gitlab*

## Description

Create the template for standard issue on gitlab

```
gh_add_template_issue(
  project_path = ".",
  language = c("fr", "en"),
  type = c("full", "light")\mathcal{E}
```
<span id="page-33-0"></span>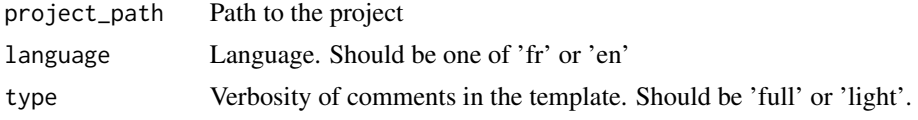

#### Value

Side effect: create the template

#### Examples

```
# Try with a temp project
## Create temp dir and file
project_path <- tempfile("myproject")
dir.create(project_path)
## Add the full template in french
gh_add_template_issue(project_path, language = "fr", type = "full")
## Add the full template in english
gh_add_template_issue(project_path, language = "en", type = "full")
## Add the light template in french
gh_add_template_issue(project_path, language = "fr", type = "light")
## Add the light template in english
gh_add_template_issue(project_path, language = "en", type = "light")
# suppress tmp folder
unlink(project_path, recursive = TRUE)
```
gh\_create\_weekly *Create a weekly issues summary for GitHub*

## Description

Create a weekly issues summary for GitHub

```
gh_create_weekly(
  date\_min = Sys.Date() - 7,date\_max = Sys.DataFrame(),
  user = "thinkr-open",
  repo = "fusen".verbose = FALSE,
  board_url
)
```
<span id="page-34-0"></span>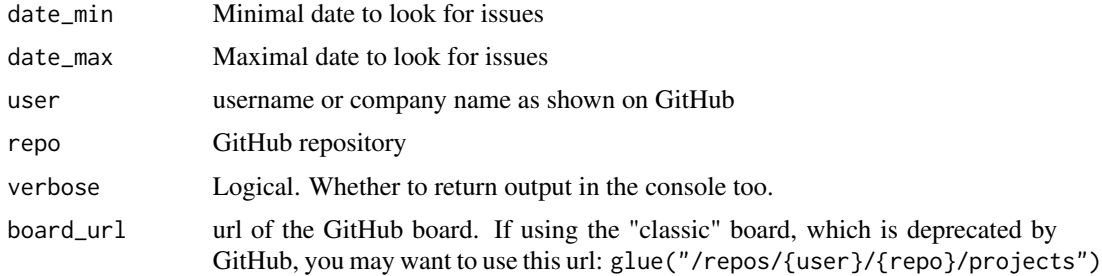

#### Value

A Weekly to copy-paste in a Wiki and a tibble

#### Examples

```
## Not run:
if (Sys.getenv("GITHUB_PAT") != "") {
 user <- "ThinkR-open"
 repo <- "example-weekly"
  weekly <- gh_create_weekly(
   date_min = "2022-06-30",
   date_max = "2022-06-30",
   user = user,
   repo = repo,
   board_url = glue::glue("/repos/{user}/{repo}/projects")
 )
}
## End(Not run)
# Copier dans le presse papier pour copier directement
# clipr::write_clip(weekly$weekly_info)
```
gh\_create\_weekly\_new\_projects\_board

*Create a weekly issues summary for GitHub (new board)*

## Description

Create a weekly issues summary for GitHub (new board)

```
gh_create_weekly_new_projects_board(
 date_min,
  date_max,
  user,
```

```
repo,
 board_url,
 github_token = Sys.getenv("GITHUB_PAT"),
 verbose = FALSE
\lambda
```
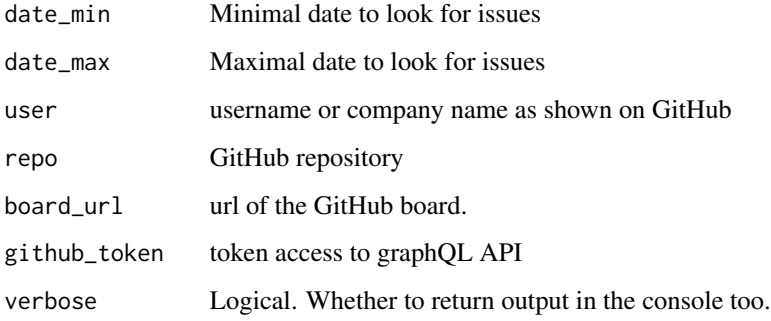

#### Value

A Weekly to copy-paste in a Wiki and a tibble

```
## Not run:
board_url <- "https://github.com/orgs/ThinkR-open/projects/4/"
date_min <- "2022-06-30"
date_max <- "2022-06-30"
user <- "ThinkR-open"
repo <- "example-weekly"
if (Sys.getenv("GITHUB_PAT") != "") {
  weekly <- gh_create_weekly_new_projects_board(
   date_min = date_min,
   date_max = date_max,
   user = user,
   repo = repo,
   board_url = board_url,
   github_token = Sys.getenv("GITHUB_PAT"),
   verbose = FALSE
  )
}
## End(Not run)
# Copier dans le presse papier pour copier directement
# clipr::write_clip(weekly$weekly_info)
```
<span id="page-36-0"></span>gh\_create\_weekly\_old\_and\_new\_boards *Create a weekly issues summary for GitHub*

## Description

Create a weekly issues summary for GitHub

#### Usage

```
gh_create_weekly_old_and_new_boards(
  date_min,
  date_max,
 user,
  repo,
  board_url,
  new_board = TRUE,
  regex_done = "close|closed|done",
  regex_validation = "a valider|validation",
  regex_blocked = "blocked|bloque|bloqu\\\\u00e9",
  regex_inprogress =
  "in progress|en cours|review|revision|r\\\\u00e9vision|r\\\\u00e9-validation",
  regex_ready = "ready|pret|pr\\\\u00eat",
  github_token = Sys.getenv("GITHUB_PAT"),
  verbose = FALSE
)
```
## Arguments

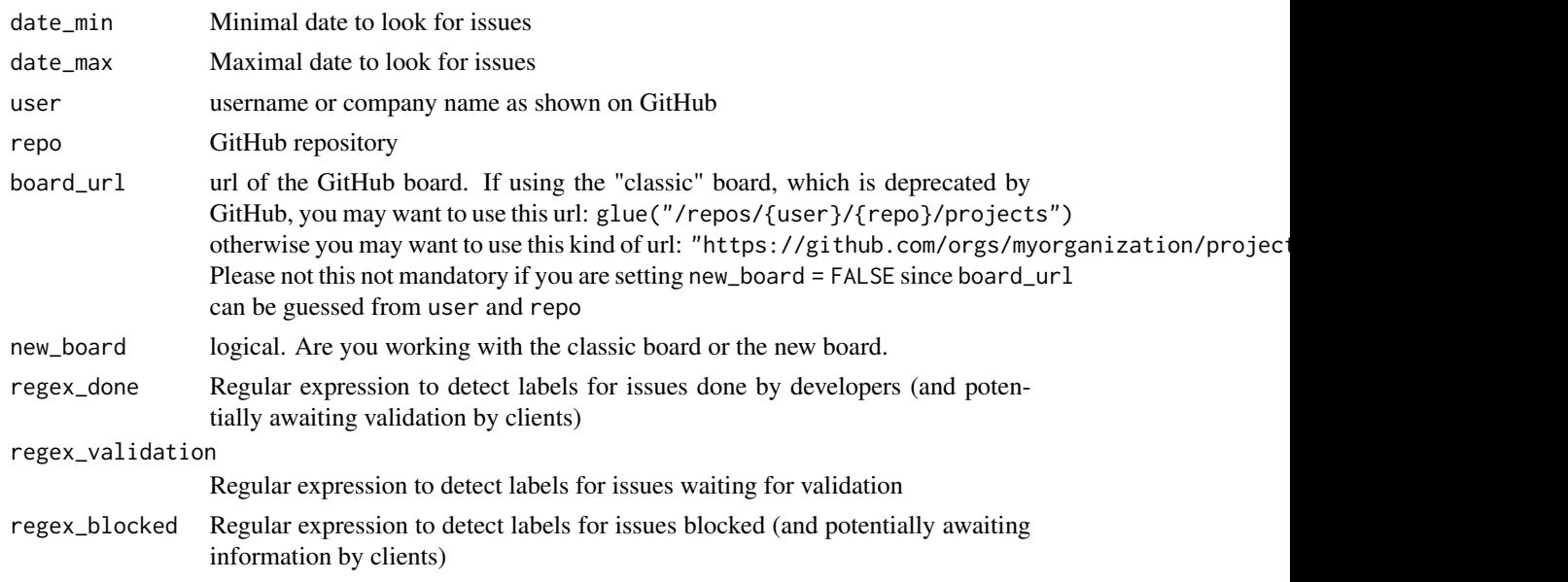

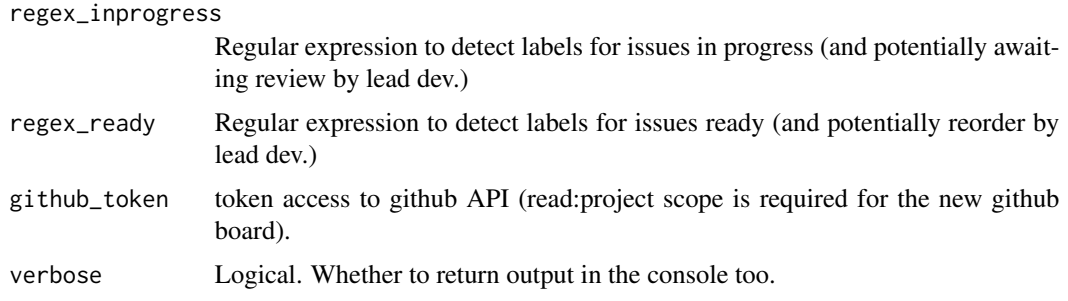

#### Value

A Weekly to copy-paste in a Wiki and a tibble

```
## Not run:
user <- "ThinkR-open"
repo <- "example-weekly"
date_min <- "2022-06-30"
date_max <- "2022-06-30"
board_url_old <- glue::glue("/repos/{user}/{repo}/projects")
board_url_new <- "https://github.com/orgs/ThinkR-open/projects/4/"
# old board
weekly_old <- gh_create_weekly_old_and_new_boards(
 date_min = date_min,
 date_max = date_max,
 user = user,
  repo = repo,
  board_url = board_url_old,
  new_board = FALSE,
  verbose = FALSE
)
cat(weekly_old$weekly_info)
# clipr::write_clip(weekly_old$weekly_info)
# new board
weekly_new <- gh_create_weekly_old_and_new_boards(
  date_min = date_min,
  date_max = date_max,
 user = user,
  repo = repo,
  board_url = board_url_new,
  github_token = Sys.getenv("GITHUB_PAT"),
  new_board = TRUE,
  verbose = FALSE
)
cat(weekly_new$weekly_info)
# clipr::write_clip(weekly_new$weekly_info)
```
<span id="page-38-0"></span>## End(Not run)

gl\_add\_template\_issue *Create the template for standard issue on gitlab*

#### Description

Create the template for standard issue on gitlab

#### Usage

```
gl_add_template_issue(
  project_path = ".",
  language = c("fr", "en"),type = c("full", "light"))
```
#### Arguments

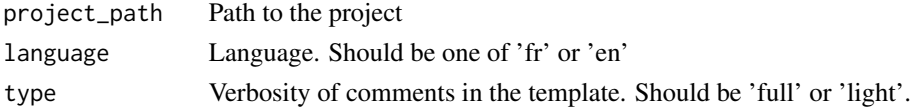

#### Value

Side effect: create the template

```
# Try with a temp project
## Create temp dir and file
project_path <- tempfile("myproject")
dir.create(project_path)
## Add the template in full french
gl_add_template_issue(project_path, language = "fr", type = "full")
## Add the template in full english
gl_add_template_issue(project_path, language = "en", type = "full")
## Add the template in light french
gl_add_template_issue(project_path, language = "fr", type = "light")
## Add the template in light english
gl_add_template_issue(project_path, language = "en", type = "light")
# Suppress tmp folder
unlink(project_path, recursive = TRUE)
```
<span id="page-39-0"></span>

## Description

Create a Weekly/Daily summary of what happened in your GitLab Board

#### Usage

```
gl_create_weekly(
  project_id,
  date_min = Sys.Date() - 7,
  date_max = Sys.Date(),
  language = c("fr", "en"),gitlab_url = Sys.getenv("GITLAB_URL", unset = "https://gitlab.com"),
  private_token = Sys.getenv("GITLAB_TOKEN"),
  verbose = FALSE,
  regex_done = "close|closed|done",
  regex_validation = "a valider|validation",
  regex_blocked = "blocked|bloque|bloqu\\\\u00e9",
  regex_inprogress =
  "in progress|en cours|review|revision|r\\\\u00e9vision|r\\\\u00e9-validation",
  regex_ready = "ready|pret|pr\\\\u00eat",
  daily = FALSE,
  date_daily = Sys.Date(),
 max_page_opened = 10,
  max_page_closed = 5
)
```
gl\_create\_daily(...)

## Arguments

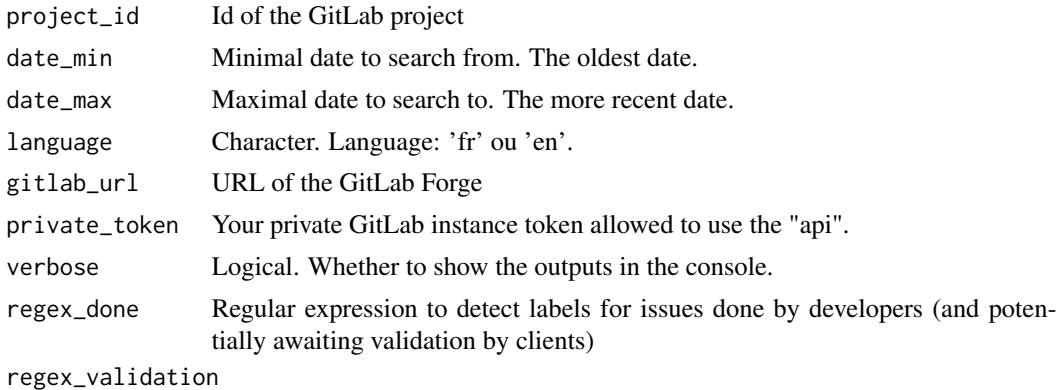

Regular expression to detect labels for issues waiting for validation

<span id="page-40-0"></span>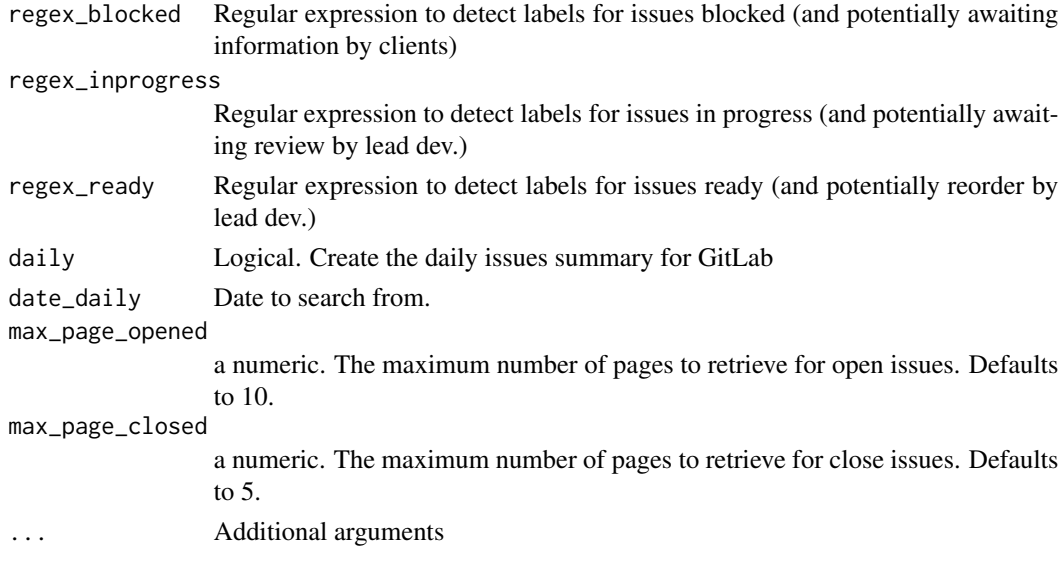

## Value

A Weekly to copy-paste in a Wiki and a tibble

```
gl_get_milestones_progress
```
*Visualise the progress of the milestones for GitLab*

#### Description

Visualise the progress of the milestones for GitLab

## Usage

```
gl_get_milestones_progress(
 project_id,
 language = c("fr", "en"),gitlab_url = Sys.getenv("GITLAB_URL", unset = "https://gitlab.com"),
 private_token = Sys.getenv("GITLAB_TOKEN"),
  color = "#f15522"
\mathcal{L}
```
## Arguments

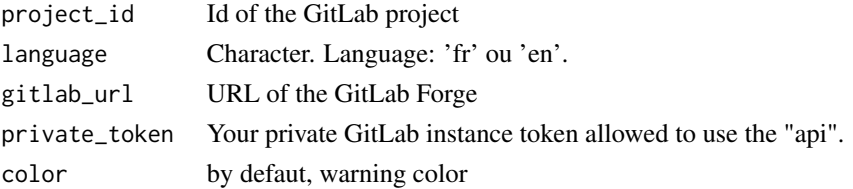

#### Value

A ggplot

#### Examples

```
## Not run:
gl_get_milestones_progress(
  project_id = "<get_your_id_project>",
  private_token = Sys.getenv("GITLAB_TOKEN")
)
## End(Not run)
```
graphql\_to\_tibble *Query GraphQL Github API*

## Description

This function helps you retrieving the status of a project board within the organization

## Usage

```
graphql_to_tibble(board_url, github_token = Sys.getenv("GITHUB_PAT"))
```
#### Arguments

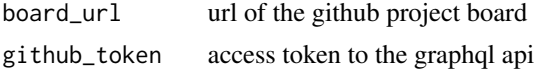

#### Value

a tibble

## Examples

## Not run:

```
# Example with board hosted in an organization github account
board_url_organization <- "https://github.com/orgs/ThinkR-open/projects/4/"
github_token <- Sys.getenv("GITHUB_PAT")
```

```
graphql_to_tibble(
 board_url = board_url_organization,
 github_token = github_token
)
```

```
# Example with board hosted in a user github account
board_url_user <- "https://github.com/users/the-thinkr/projects/1"
```
<span id="page-41-0"></span>

## <span id="page-42-0"></span>html\_to\_odt 43

```
github_token <- Sys.getenv("GITHUB_PAT")
graphql_to_tibble(
 board_url = board_url_user,
  github_token = github_token
\mathcal{L}
```
## End(Not run)

html\_to\_odt *Convert html to odt with template*

#### Description

Convert html to odt with template

#### Usage

```
html_to_odt(input_html = "_main.html", output_odt = "_main.odt")
```
## Arguments

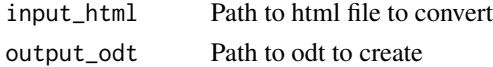

#### Examples

```
## Not run:
html_to_odt(input_html = "_main.html", output_odt = "_main.odt")
```
## End(Not run)

init\_project\_with\_all *Init a new project with everything in one command*

#### Description

Init a new project with everything in one command

```
init_project_with_all(
 project_name,
 project_gitlab_id = NULL,
 config_path,
 project_path = tempfile("clone"),
  ...
\mathcal{E}
```
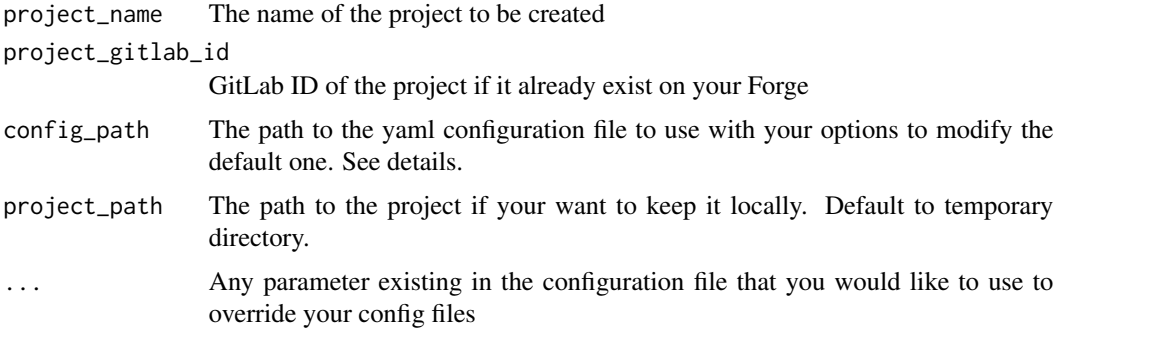

## Details

By default, the project is a R package created on <https://gitlab.com/about/> in your personal repository. Use your own configuration file to amend the default one. The configuration file is a yaml file with all possible options. You do not have to specify all options as it will be combined with our default ones. Open the default one to see what is in it: file.edit(system.file("config\_default\_thinkr\_gitlab.ym package = "lozen"))

#### Examples

```
if (interactive()) {
 # Default on GitLab.com
 init_project_with_all(project_name = "newprojectpkg")
 # Change default options with your own config file
 init_project_with_all(project_name = "newprojectpkg", config_path = "<my-config-path>")
 # Add any extra option to override values of your config file once
 init_project_with_all(project_name = "newprojectpkg", config_path = "<my-config-path>", gitlab_namespace_id = "(
}
```
modify\_autoclose\_and\_coverage

*modify\_autoclose\_and\_coverage on GitLab*

#### Description

modify\_autoclose\_and\_coverage on GitLab

```
modify_autoclose_and_coverage(
  project_id,
  autoclose = FALSE,
  build_coverage_regex = "Coverage: \\d+\\.\\d+"
)
```
<span id="page-43-0"></span>

<span id="page-44-0"></span>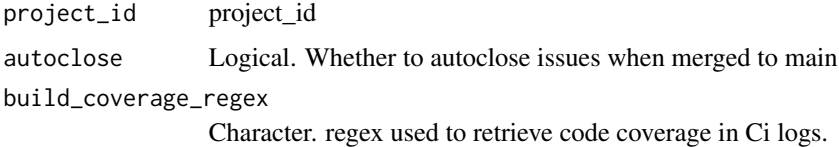

#### Value

Side Effect on GitLab

#### Examples

```
## Not run:
modify_autoclose_and_coverage(
  project_id = project_id
\mathcal{L}## End(Not run)
```
move\_issues\_from\_gitlab\_to\_github

*Move Issues from GitLab to GitHub*

## Description

Move Issues from GitLab to GitHub

```
move_issues_from_gitlab_to_github(
  gitlab_url = "https://gitlab.com/",
  github_url = "https://github.com/",
  gitlab_group,
 gitlab_repo,
  gitlab_project_id,
  github_owner,
  github_repo,
 gitlab_private_token = Sys.getenv("GITLAB_TOKEN"),
  github_token = NULL,
  sleep_time = 60,issue_start_over = 1,
 max\_page = 10,
  force = FALSE
\mathcal{E}
```
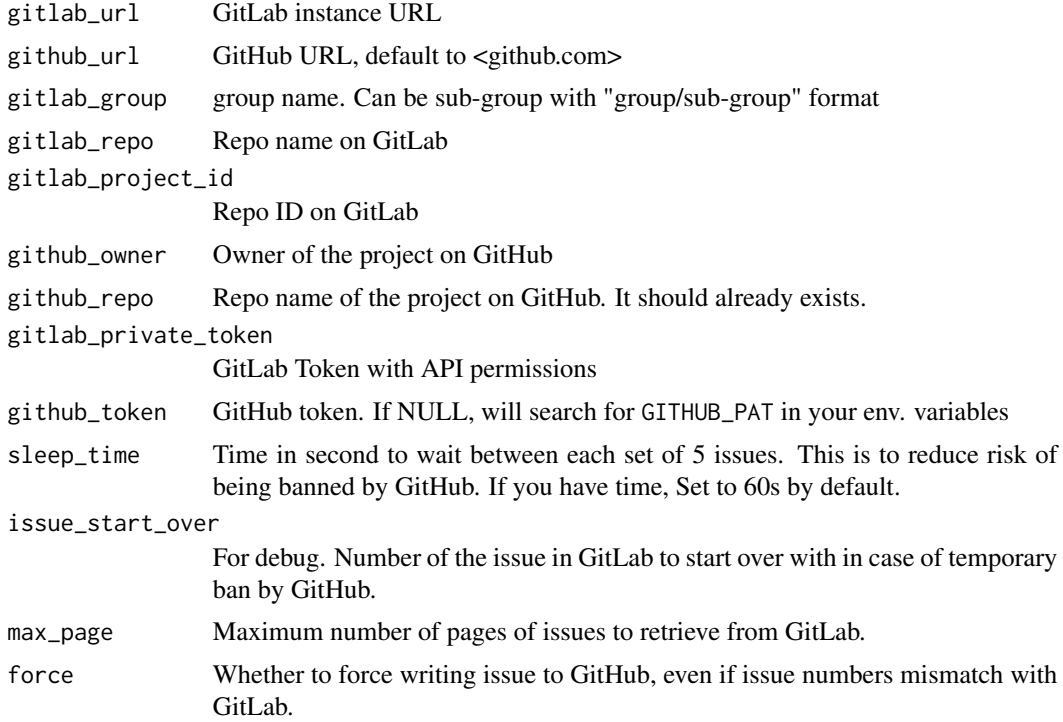

#### Value

Used for side effects. Issues are dowloaded and copied to GitHub

```
## Not run:
move_issues_from_gitlab_to_github(
  gitlab_url = "https://gitlab.com/",
  github_url = "https://github.com/",
 gitlab_group = "thinkr-open",
  gitlab_repo = "example-weekly",
  githab\_project\_id = 37585948,github_owner = "ThinkR-open",
  github_repo = "example.mirror.issues.gl.gh",
  gitlab_private_token = Sys.getenv("GITLAB_TOKEN"),
  github_token = Sys.getenv("GITHUB_PAT"),
 sleep_time = 60,
  issue_start_over = 1,
  max\_page = 10,
  force = FALSE
\mathcal{L}## End(Not run)
```
<span id="page-46-0"></span>paged\_template *Render pagedown html\_paged*

## Description

Render pagedown html\_paged

## Usage

```
paged_template(
  ...,
 css = c("default-fonts", "default-page", "default"),
 theme = NULL,
 template = pkg_resource("html", "paged.html"),
 cs1 = NULL,front_cover = NULL,
 back_cover = NULL
)
```
## Arguments

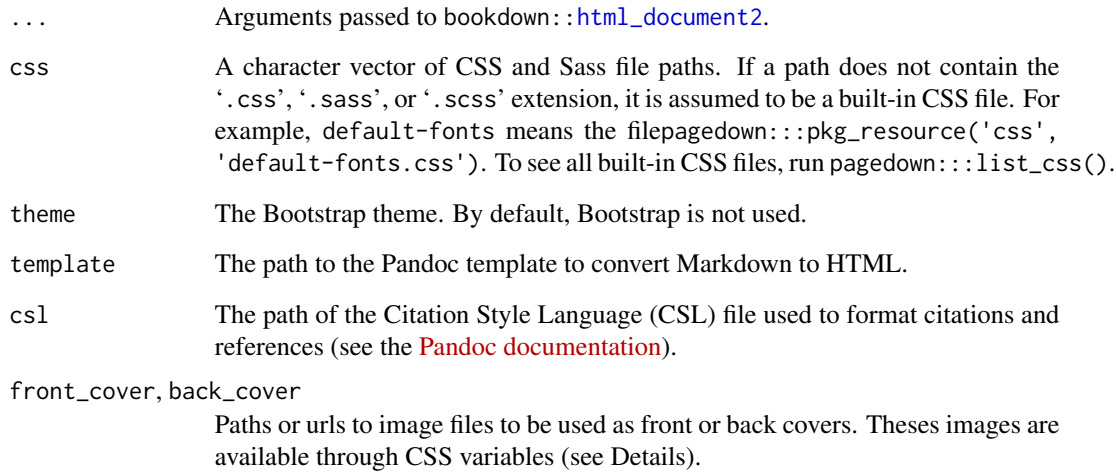

## Value

A pagedown template

<span id="page-47-0"></span>

#### Description

Define project status for a user

#### Usage

```
project_options(project_id, level = "watch")
```
## Arguments

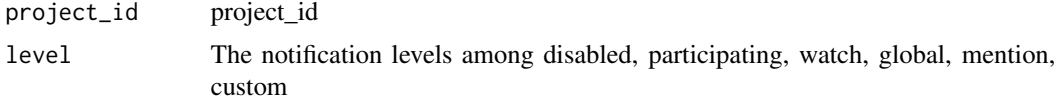

#### Value

Side Effect on GitLab, allow reception of notifications.

## Examples

```
## Not run:
project_options(
  project_id,
  level = "watch"
\lambda## End(Not run)
```
protect\_branches *Protect 'main' and 'production' from push on server*

## Description

Protect 'main' and 'production' from push on server

## Usage

```
protect_branches(project_id, unprotect = FALSE)
```
## Arguments

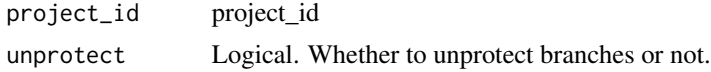

<span id="page-48-0"></span>push\_all\_to\_branch 49

## Value

Side effect: Branches protected from push on server.

## Examples

```
## Not run:
protect_branches(
  project_id = project_id
\lambda# unprotect if wanted
# protect_branches(project_id, unprotect = TRUE)
## End(Not run)
```
push\_all\_to\_branch *Push everything on a branch*

#### Description

Push everything on a branch

#### Usage

```
push_all_to_branch(
  project_path,
 branch = "main",
 main_branch = "main",
 message = "Init repo"
)
```
## Arguments

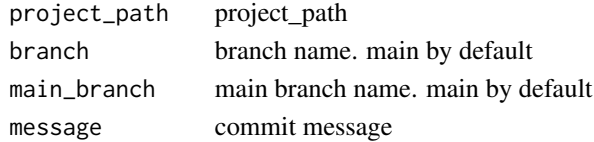

## Value

Side effect: commit output

```
## Not run:
push_all_to_branch(
  project_path = project_path
\overline{\phantom{a}}## End(Not run)
```
<span id="page-49-0"></span>

## Description

Push main to server

## Usage

```
push_main(
  project_path,
  branch = "main",main_branch = "main",
  message = "Init repo"
\mathcal{L}
```
## Arguments

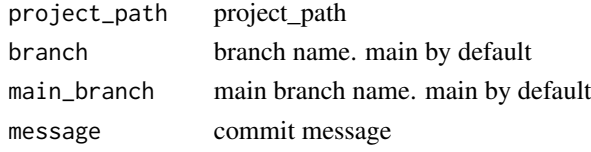

push\_master *Push master to server*

## Description

Push master to server

## Usage

```
push_master(
  project_path,
 branch = "master",
 main_branch = "master",
  message = "Init repo"
\mathcal{L}
```
## Arguments

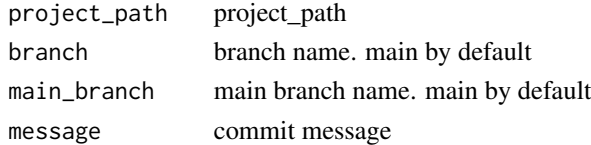

<span id="page-50-0"></span>read\_ci *read\_ci*

#### Description

Import yaml CI files as list

## Usage

```
read_ci(path = "./.gitlab-ci.yml")
```
#### Arguments

path Path to the yaml file

#### Value

list a list of all CI parameters

## Examples

```
yaml_path <- system.file("yaml", ".gitlab-ci-shiny.yml", package = "lozen")
ci_list <- read_ci(path = yaml_path)
```
render\_book *Render a book with lozen formats*

## Description

Render a book with lozen formats

#### Usage

```
render_book(
  rmd_to_render = "index.Rmd",
 output_format = c("lozen::bs4_book_template", "lozen::paged_template"),
 output\_dir = "\_book",...
\mathcal{E}
```
#### Arguments

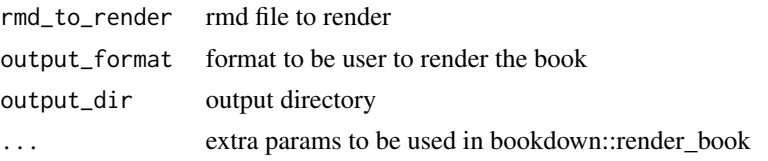

#### Value

a rendered book

## Examples

```
## Not run:
render_book("index.Rmd", output_format = "lozen::bs4_book_template")
render_book("index.Rmd", output_format = "lozen::paged_template")
```
## End(Not run)

use\_dev\_history *Une a dev histroy file*

## Description

Une a dev histroy file

Une a dev histroy file

## Usage

```
use_dev_history(path = ".", type = c("package", "renv"))
use_dev_history(path = ".", type = c("package", "renv"))
```
#### Arguments

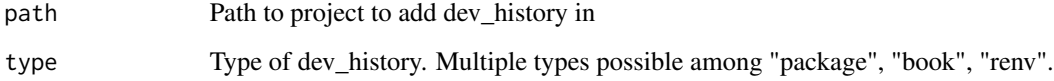

```
withr::with_tempdir({
 use_dev_history(path = ".", type = c("package", "book", "renv"))})
withr::with_tempdir({
 use_dev_history(path = ".", type = c("package", "book", "renv"))
})
```
<span id="page-51-0"></span>

<span id="page-52-1"></span><span id="page-52-0"></span>

#### Description

Set gitlab continuous integration

#### Usage

```
use_gitlab_ci(
  image = "rocker/verse",
  repo_name = "https://packagemanager.rstudio.com/all/__linux__/focal/latest",
 project_path = ".",
  type = "check-coverage-pkgdown",
 bookdown_output_format = c("lozen::paged_template", "lozen::bs4_book_template"),
  overwrite = TRUE
\lambda
```
## Arguments

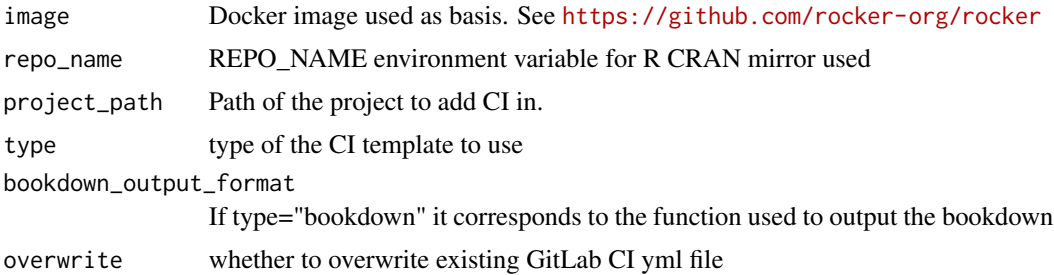

#### Details

See [use\\_gitlab\\_ci](#page-52-1)

```
withr::with_tempdir({
  use_gitlab_ci(image = "r-base")
})
withr::with_tempdir({
  use_gitlab_ci(
    image = "rocker/verse",
   repo_name = "https://packagemanager.rstudio.com/all/__linux__/focal/latest",
   type = "check-coverage-pkgdown"
  )
})
```
<span id="page-53-0"></span>use\_gitlab\_ci\_deploy\_connect

*Add a job to deploy a something on Connect*

#### Description

This function creates a file .gitlab-ci.yml that will deploy something on Connect using a lozen::deploy\_connect\_\* functions.

#### Usage

```
use_gitlab_ci_deploy_connect(
  deploy_function = c("deploy_connect_shiny", "deploy_connect_pkgdown",
    "deploy_connect_bookdown"),
  stage_name = "deploy_connect",
  image = "rocker/verse:latest",
  \text{dir} = "."append = TRUE,file_name = ".gitlab-ci.yml",
  ...
)
use_gitlab_ci_deploy_connect_bookdown(...)
use_gitlab_ci_deploy_connect_pkgdown(...)
use_gitlab_ci_deploy_connect_shiny(...)
```
#### Arguments

deploy\_function

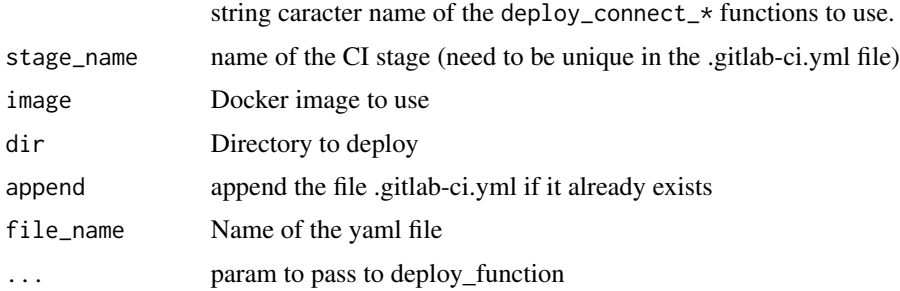

#### Details

Before using it, please follow these steps :

• Ask the Mission Lead Dev for their deployment token on Connect, this is the one you will need to use.

- <span id="page-54-0"></span>• Add the environment variables in the private variable hidden in the GitLab repository: Settings > CI/CD > Variables > Expand > Add variable /!\ if you check "Protected" when you create the variable, then it will be active only for protected branches
	- Add CONNECT\_USER with username.
	- Add CONNECT\_TOKEN with the token.

If you want to deploy an app Be sure to have an app.R to deploy at the root of the folder, (if needed: use [golem::add\\_rstudioconnect\\_file\(\)](#page-0-0))

NB: The environment variable CONNECT\_URL is already defined generically on forge (only for group "thinkr").

#### Value

used for side effects

#### Examples

```
#
use_gitlab_ci_deploy_connect_bookdown()
# Exemple avec pkgdown
deployed_pkgdown <- tempfile(pattern = "pkgdown")
dir.create(deployed_pkgdown)
# rstudioapi::filesPaneNavigate(deployed_pkgdown)
withr::with_dir(deployed_pkgdown, {
  use_gitlab_ci(type = "check-coverage-pkgdown")
  use_gitlab_ci_deploy_connect_pkgdown()
})
deployed_shiny <- tempfile(pattern = "shiny")
dir.create(deployed_shiny)
# rstudioapi::filesPaneNavigate(deployed_shiny)
# Exemple avec shiny
withr::with_dir(deployed_shiny, {
  use_gitlab_ci(type = "check-coverage-pkgdown")
  use_gitlab_ci_deploy_connect_shiny()
})
```
visualise\_commits *Visualise the nature of the developments (conventional commits)*

#### Description

Visualise the nature of the developments (conventional commits)

```
visualise_commits(
 project_id,
  gitlab_url = Sys.getenv("GITLAB_URL", unset = "https://gitlab.com"),
```

```
private_token = Sys.getenv("GITLAB_TOKEN"),
 path,
 ref = NULL,date\_min = Sys.Date() - 7,date_max = Sys.Date(),
 language = c("fr", "en"),conv_tags = c("feat", "fix", "doc", "test", "ci", "refactor", "style", "chore"),
 color = "#15b7d6"
\lambda
```
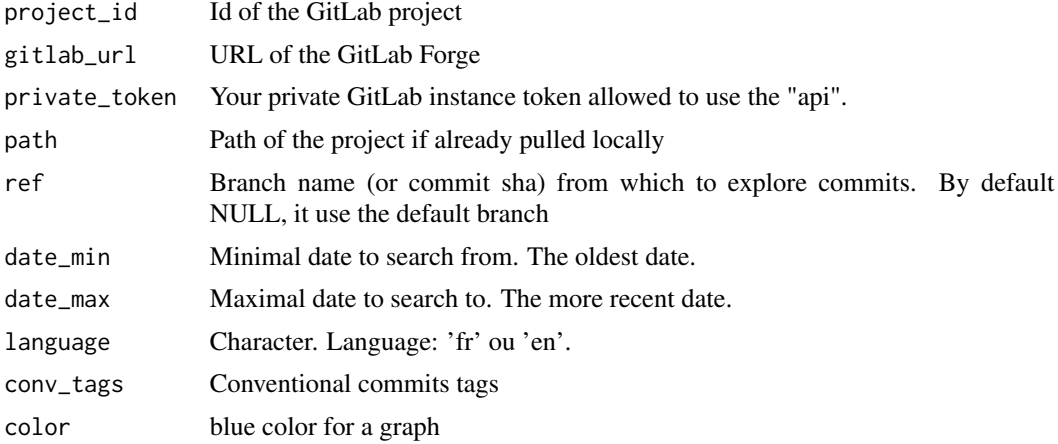

#### Value

A ggplot

```
## Not run:
visualise_commits(
 project_id = "<get_your_id_project>",
 gitlab_url = Sys.getenv("GITLAB_URL", unset = "https://gitlab.com"),
 date_min = "2022-09-22",
 date_max = "2022-09-29",
  private_token = Sys.getenv("GITLAB_TOKEN")
\mathcal{L}# Or on project already cloned
tempdir <-
  clone_locally(full_url = "https://gitlab.com/my_name/my_repo", open = FALSE)
visualise_commits(
  path = tempdir,
  date_min = "2022-09-22",
 date_max = "2022-09-29"
```
## <span id="page-56-0"></span>with\_gitlab\_project 57

)

```
## End(Not run)
```
with\_gitlab\_project *Test gitlab CI workflows*

#### Description

This functions allows its users to launch an expression to initiate a given gitlab ci workflow within a dummy project on a #' gitlab instance.

#### Usage

```
with_gitlab_project(
  gitlab_url = Sys.getenv("GITLAB_URL", unset = "https://gitlab.com"),
 namespace_id,
 private_token = Sys.getenv("GITLAB_TOKEN"),
  connect_url = Sys.getenv("CONNECT_URL"),
  connect_api_token = Sys.getenv("CONNECT_TOKEN"),
  connect_user = Sys.getenv("CONNECT_USER"),
  connect_name = Sys.getenv("CONNECT_NAME", unset = "connect"),
 project_name = "lozen.test.project",
 branch_focus_for_ci = "main",
  exp
)
```
#### Arguments

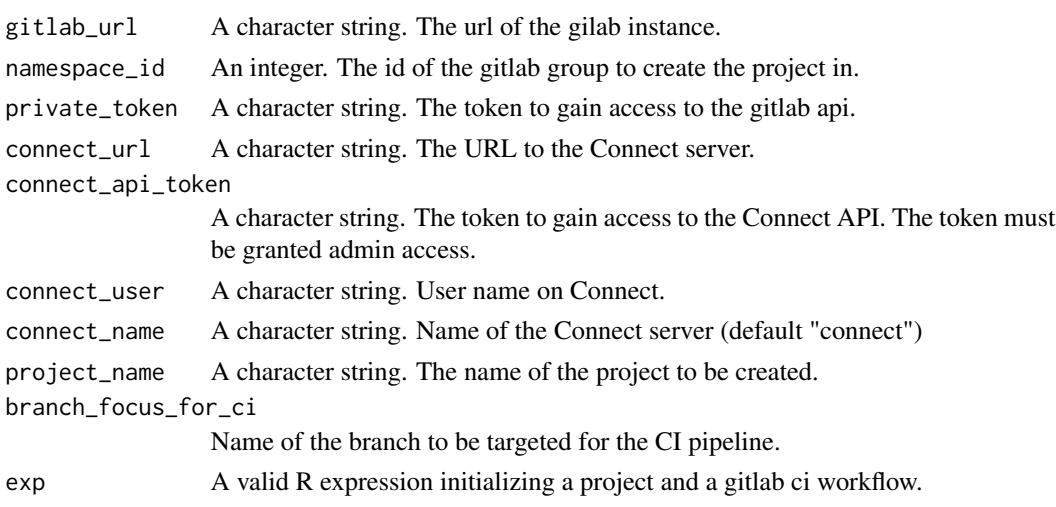

#### Value

A data.frame containing information about jobs of the gitlab project.

```
## Not run:
output <- with_gitlab_project(
  gitlab_url = Sys.getenv("GITLAB_URL", unset = "https://gitlab.com"),
 namespace_id = NULL,
  private_token = Sys.getenv("GITLAB_TOKEN"),
  project_name = "bookdown.test.project",
  exp = {lozen::create_r_project(
      project_path = getwd(),
      type = "book",
      name_licence = "Bobo",
     type_licence = usethis::use_mit_license
   \lambdalozen::use_gitlab_ci(type = "bookdown", bookdown_output_format = "lozen::paged_template")
  }
\lambdaoutput
## End(Not run)
```
# <span id="page-58-0"></span>**Index**

add\_board, [3](#page-2-0) add\_board\_github, [4](#page-3-0) add\_git\_templates, [5](#page-4-0) add\_issue\_clients, [5](#page-4-0) add\_issue\_clients\_github, [6](#page-5-0) add\_issue\_dev, [7](#page-6-0) add\_issue\_dev\_github, [8](#page-7-0) add\_issue\_kickoff, [8](#page-7-0) add\_issue\_kickoff\_github, [9](#page-8-0) add\_kit\_package, [10](#page-9-0) add\_kit\_project, [11](#page-10-0) add\_labels, [11](#page-10-0) add\_wikis, [12](#page-11-0) add\_wikis\_github, [13](#page-12-0) amend\_yaml, [14](#page-13-0) bs4\_book\_template, [14](#page-13-0) bslib::bs\_theme(), *[15](#page-14-0)* build\_pkgdown\_with\_reports, [15](#page-14-0) check\_if\_yaml\_exists, [16](#page-15-0) clean\_image, [17](#page-16-0) clone\_locally, [17](#page-16-0) combine\_ci, [18](#page-17-0) create\_book\_project, [19](#page-18-0) create\_deploy\_ci\_stage, [20](#page-19-0) create\_group\_project, [20](#page-19-0) create\_group\_project\_github, [21](#page-20-0) create\_issue\_content\_clients, [22](#page-21-0) create\_issue\_content\_clients\_github, [23](#page-22-0) create\_issue\_content\_dev, [23](#page-22-0) create\_issue\_content\_dev\_github, [24](#page-23-0) create\_issue\_content\_kickoff, [25](#page-24-0) create\_production, [25](#page-24-0) create\_r\_project, [26](#page-25-0) deploy\_connect\_bookdown, [27](#page-26-0)

```
deploy_connect_pkgdown, 29
deploy_connect_shiny, 31
```
fetch\_connect, [33](#page-32-0)

gh\_add\_template\_issue, [33](#page-32-0) gh\_create\_weekly, [34](#page-33-0) gh\_create\_weekly\_new\_projects\_board, [35](#page-34-0) gh\_create\_weekly\_old\_and\_new\_boards, [37](#page-36-0) gl\_add\_template\_issue, [39](#page-38-0) gl\_create\_daily *(*gl\_create\_weekly*)*, [40](#page-39-0) gl\_create\_weekly, [40](#page-39-0) gl\_get\_milestones\_progress, [41](#page-40-0) golem::add\_rstudioconnect\_file(), *[55](#page-54-0)* graphql\_to\_tibble, [42](#page-41-0) html\_document2, *[47](#page-46-0)* html\_to\_odt, [43](#page-42-0) init\_project\_with\_all, [43](#page-42-0) modify\_autoclose\_and\_coverage, [44](#page-43-0) move\_issues\_from\_gitlab\_to\_github, [45](#page-44-0) paged\_template, [47](#page-46-0) project\_options, [48](#page-47-0) protect\_branches, [48](#page-47-0) push\_all\_to\_branch, [49](#page-48-0) push\_main, [50](#page-49-0) push\_master, [50](#page-49-0) read\_ci, [51](#page-50-0) render\_book, [51](#page-50-0) rmarkdown::html\_document(), *[15](#page-14-0)*

use\_dev\_history, [52](#page-51-0) use\_gitlab\_ci, *[53](#page-52-0)*, [53](#page-52-0) use\_gitlab\_ci\_deploy\_connect, [54](#page-53-0) use\_gitlab\_ci\_deploy\_connect\_bookdown *(*use\_gitlab\_ci\_deploy\_connect*)*, [54](#page-53-0)

#### 60 INDEX

use\_gitlab\_ci\_deploy\_connect\_pkgdown *(*use\_gitlab\_ci\_deploy\_connect*)*, [54](#page-53-0) use\_gitlab\_ci\_deploy\_connect\_shiny *(*use\_gitlab\_ci\_deploy\_connect*)*, [54](#page-53-0)

visualise\_commits, [55](#page-54-0)

with\_gitlab\_project, [57](#page-56-0)